# " $_{\text{small}}$ "T $_{\text{F}}$ X

## Lance Carnes

In the previous issue, I discussed several IBM PC TEX versions that were in progress. By October, 1984, two versions were running, one mine, and one by David Fuchs. By the time you read this, the marketing groups supporting both versions will have sent you at least one piece of mail deascribing their products. Additional articles and advertisements on these two versions are found elsewhere in this issue.

The two versions are similar in that they execute on an 8088- or 8086-based computer running MS-DOS. Each requires at least 512Kb of memory (640Kb to run LaTeX) and a lOMb hard disk. David's version was done with Lattice-C and requires an 8087 coprocessor. My implementation was done with MS-Pascal and does not need an 8087 coprocessor. Both versions compile the T<sub>E</sub>Xbook at an average of 25 seconds per page.

Barry Smith of Kellerman and Smith reports that the Apple Macintosh version is well underway, and they expect to have a running version by the time you read this. They intend to use the "Fat Mac" (512Kb memory version) and the Macintosh XL, and direct output to the recently announced Laserwriter.

Below is the grid for known small TFX implementations. All versions are TFX82 unless otherwise noted. Let me know if you have additional information.

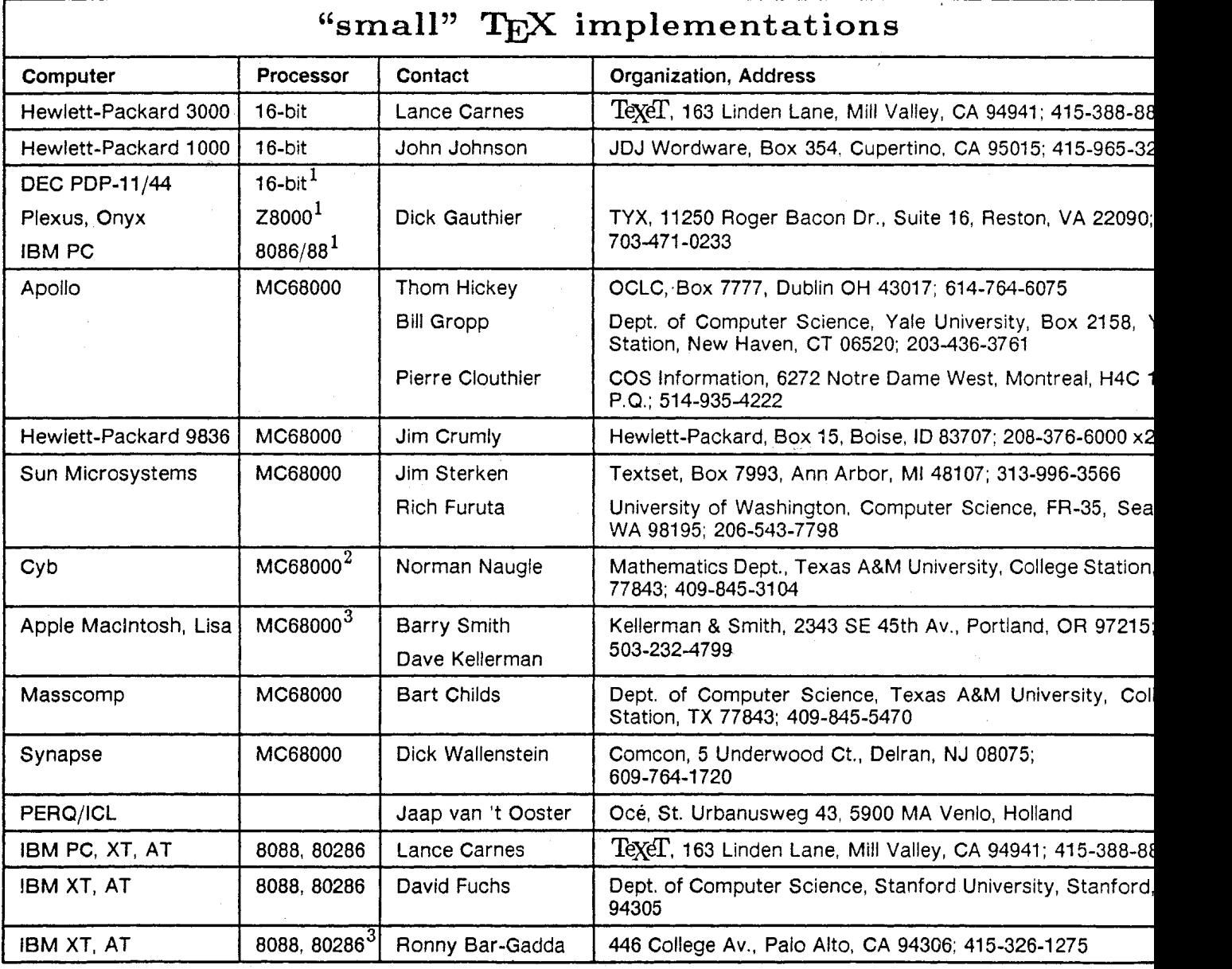

## 'QiJ **Now on** Microcomputers

At the January meeting of AMS, Addison-Wesley Publishing Company demonstrated a full implementation of TFX82 for the IBM  $PC/XT$ , or IBM  $PC$ with hard disk. This implementation, called Micro- $T_F X^{TM}$ , was developed by David Fuchs, who had to work quite a few tricks to shoehorn the system into the PC/XT and then to achieve high performance. The MicroTFX package also includes Addison-Wesley's driver for IBM and Epson dot matrix printers (IBM Graphics and Matrix, Epson MX-, RX-, and FX-80 and 100).

MicroTFX is an exact translation of TFX82. David first wrote a translator to convert Pascal code to C, added overlay facilities to allow TEX to operate effectively with its fonts in 512K of memory, and then compiled this program for an MS-DOS environment. In the process, David had to work around the limitations, for his purposes, of the best available C compiler. Among other things, he rewrote its math,  $I/O$ , and memory management runtimes, plus a post-compiler code optimizer and FMT file preloader.

The resulting MicroTFX includes all the commands of TFX and plain TFX, as well as all the fonts of plain TEX. Since MicroTEX is TEX, it produces **.DVI** fllea identical to those produced by any implementation of TEX82. As proof, MicroTEX-generated files that were printed locally by Addison-Wesley on an Epaon printer were sent to Textset, Inc., in Ann Arbor, Michigan, and printed without a hitch on their QMS laser printer and APS5 phototypesetter.

MicroTEX runs under DOS 2.1 and requires 512K of memory, much of which is required to hold macros; the 8087 co-processor is not required. With this configuration, it has been timed to process *The*   $TrX$ book in 3 hours 37 minutes, or 26.4 seconds per page for difficult and dense text. This speed is more than acceptable for most purposes, and even compares favorably with processing times on larger machines in actual timeshared environments. For less dense text, you can decrease the processing time to under 20 seconds.

When running TEX, you will get the  $u***$ prompt 12 seconds after you invoke TFX on the XT. This is a fully pre-loaded "plain TFX." In the  $512K$ of memory, you have a 30,000 word "mem" array, and a 20,000 word "font" array; 640K will make those arrays 60,000 and 22,000 words, respectively. All other arrays are full-size, even in **512K;** that is, the arrays are the same size **as** on mainframe and minicomputer implementations of TFX. All data for T<sub>RX</sub> are kept in RAM; overlays are used only for infrequently used code, to minimize the cost of these overlays.

The 16 plain TFX typefaces included in the MicroTFX package are each provided at 2 dot densities, 240 dpi and 120 dpi, and each of these 32 densities, in turn, is provided at 6 magsteps: 1200, 1315, 1440,1728,2074, and 2488 for the 240 dpi fonts, and 600,657, 720,864,1037, and 1244 for 120 dpi. The complete MicroTFX package, including  $TFX$ , fonts, and system utilities, resides in 4 megabytes of hard disk space. The package is installed from 8 floppy disks by an installation program.

When running Addison- Wesley's driver to print a **.DVI** file, the user can specify values for numerous processing and printing options. These options include: print quality, magstep, horizontal and verticd offsets, level of error analysis to display on the screen, where to find font files, and which pages or portions of pages in the file to process. The **val**ues hold only for that run of the driver program; the program uses default values for any options not specified. Addison-Wesley's configuration program allows the user to set values for all but one of these options, and thereby make them the new default values.

The user can select from 5 levels of print quality and can also specify the definitions of any or all print quality levels. **A** draft quality level provides a very readable output of a **.DVI** file at almost the normal speed of the dot matrix printer; highest resolution print quality takes longer, because it requires more passes of the printer, but the results are well worth it. The user may also choose to process only a portion of a .DVI file and can specify the starting position of the starting page, and the ending position of the ending page.

The MicroTFX package includes several other programs. PXL-EPF converts font files from a pixel format to a column-oriented format more useful to Epson type printers. Another program expands font files that had been stored in compressed form on the floppy disks; the program then erases the compressed font file from the hard disk, to reclaim storage space. The installation program transfers Micro- 'QX, the font **Ales** and the other programs in the package to the hard disk; it then invokes the program to expand the font files.

Addison-Wesley also expects to have a version of MicroTFX for the IBM PC/AT available soon. Enhancements to the package, such as IATFX, the availability of additional drivers, and the publication of related software and books will be announced at appropriate times in the coming months. Addison-Wesley welcomes suggestions from TUG members on what is needed to make TFX even more useful and broadly available, particularly in the microcomputer environment, and welcomes discussion with you on work you may be doing in this area yourself. Contact Addison- Wesley Publishing Company, Reading, MA 01867. 617-944-3700, extension 2677.

(NOTE: This article **was** printed, on an Epson FX-80 printer, at 240 by 216 dpi.)

### PC T<sub>E</sub>X

Lance Carnes Personal TFX, Inc.

Having successfully ported TFX to the HP3000, I wanted to bring it to a wider market. Last summer, I formed a business with Scott Guthery and Michael Ballantyne, two TEX users from Austin, Texas, to bring up TFX on the IBM PC.

I started the project in September, 1984. Getting a version running on the PC, however, was not so simple a matter as merely compiling the TEX .PAS source from TANGLE. The Microsoft Pascal compiler (version 3.20) would not compile the "vanilla" Pascal code as written, and I had to create a translation program to modify the code so that it would compile cleanly, let alone run. By October, I had a version of TFX running that could at least completely process Don Knuth's TRIP test, though not correctly. (I have since eliminated the eight or ten minor problems.)

This first, inefficient version of PCTFX ran agonizingly slowly, taking 40 to 60 seconds to compile each page of a document. I recognized that not only would I have to eliminate the TRIP bugs, I must optimize the run-time performance.

I spent the next months debugging and optimizing. I was able to make use of much of the considerable amount of data I had amassed about my HP3000 version of  $T_{E}X$ , particularly run-time characteristics. Since  $T_{F}X$  is not optimized for Since T<sub>F</sub>X is not optimized for particular machines, I was not surprised to find

that a majority of the program's execution time on the PC was spent in file  $I/O$ , memory management, and in the modules identified as "inner loop" in the index of the TFX82 Manual.

I was able to improve file  $I/O$  performance through direct DOS calls rather than using the Microsoft Pascal run-time package. This speeded things by 10 to 15%. For example, one improvement was in the way TFX reads source input files. In the original code, these fles are read one character at a time. The optimization consisted of reading the file in large blocks and de-blocking these into records by dedicated routines.

The most significant problem in optimizing memory management appeared in addressing the two arrays most often used by TFX, mem and  $font\_info$ . In most implementations of TFX, these arrays are assigned storage greater than 64K. (mem is usually allotted 120 to 240K, and font-info 80 to 120.) However, Microsoft Pascal (in common with most other compilers for the PC) cannot address arrays larger than 64K. To properly implement on the PC, I had to devise methods of getting around the 64K limitation. This I did by judicious use of segmented pointer types and by writing efficient machine-level address calculation routines. These memory management optimizations speed up run time by 16 to 20%.

Other miscellaneous optimizations included replacing unnecessary division and multiplication op erations with other implementation-dependent operations, and changing data types to those more efficient for the particular machine. Each reduced run time by a few percent.

My last step was to eliminate the final few remaining bugs. As an interesting sidelight, during the entire development period, I discovered only one bug in the Microsoft Pascal compiler (32-bit integer division).

PCTFX is now a completed product. It compiles the TFX book at an average rate of 25 seconds per page. We timed it on an IBM PC/XT with  $512K$  memory (without an 8087 coprocessor). It should run three times as fast on an AT, that is, about eight seconds per page.

During the time that I was writing Pascal code, and learning all about the 8088 processor and MS-DOS, my partners and I met frequently to discuss marketing and distributing PC T<sub>F</sub>X. Dana Ballantyne, Michael's brother, brought his business expertise to the company, joining us as a partner in December.

Personal TFX, Inc., offers a full implementation of the TFX document compiler. PC TFX includes

TUGboat, Volume 6 (1985), No. 1

LAT<sub>F</sub>X, AMST<sub>F</sub>X, and our own macro package that lets beginners quickly begin producing documents themselves, plus drivers for the IBM Graphics printer, and Epson RX, FX, and LQ series printers.

Elsewhere in this issue is an advertisement for PCT<sub>FX</sub> that tells you how to order and how much it costs.

Future revisions will include a preview screen driver, and drivers for QMS, Imagen, Apple's Laser-Writer, and other popular output devices. We will also offer customized macro packages, written by Michael Spivak, each aimed at specific needs, such as publishing, business, and education.

If you have questions about  $PC$  TFX, you can reach me weekdays from 9 a.m. until at least 6 p.m. (PST), or leave a message with my answering service.

Lance Carnes Personal TFX, Inc. 20 Sunnyside, Suite H Mill Valley, CA 94941 USA (415)388-8853. TELEX 910-481-0421

# **Macros**

## **MACROS FOR TWO-COLUMN FORMAT**

## Craig Platt

University of Manitoba

In Appendix E of the TEXbook, Don Knuth presents the macros that were used for two-column formatting in Appendix I, the index. For their intended purposes they seem to have worked well enough, but there are a couple of circumstances under which they may fail. I discovered the first of these while trying to adapt the macros to another context, and in the process of working out a fix, Don came across the other.

The first problem can arise when switching from single-column to double-column mode near the end of a page, and then back to single-column mode "too soon" on the next page. Referring to page 417 of The TFXbook, the \begindoublecolumns macro operates by first saving the current \box255 in \partialpage, changing the output routine to \doublecolumnout, changing \hsize to \colwidth, and changing \vsize to \bigcolheight, which is a bit more than twice the original \vsize. This allows

a very tall column to accumulate, after which, when \doublecolumnout is invoked, \vsplit is used to extract columns of the correct height.

When \enddoublecolumns occurs, the output routine \balancecolumns uses a \loop in an attempt to split the current \box255 into two columns of equal height. Then \pagesofar packages these boxes side by side and contributes the result (along with the \partialpage, if any) to the current vertical list,-and normal processing resumes.

The problem is that the alteration of \vsize by \begindoublecolumns doesn't take the height of \partialpage into account. This can allow \box255 to grow too large, creating a situation that \balancecolumns can't handle. Consider a case where \begindoublecolumns has occured on a given page and more than enough material has accumulated in the main vertical list to fill the remainder of the page, if split equally. Since \begindoublecolumns has set \vsize for a full double-column page, this might not be enough material to cause the output routine to be invoked. If \enddoublecolumns occurs at this point, \balancecolumns will split the entire \box255 into two equal parts, and the resulting columns won't fit onto the page along with \partialpage. The result is that \partialpage gets put onto the current page as a badly underfull \vbox, and the two columns get held over for the next page. You get something like this:

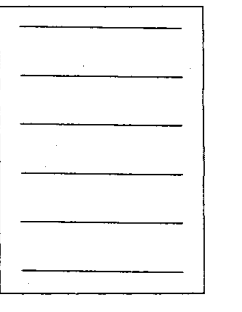

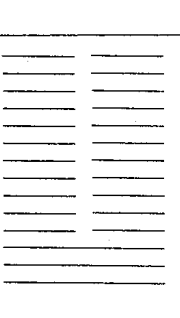

#### instead of this:

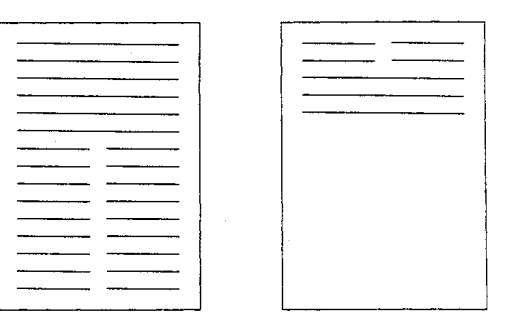

Of course, this situation never occurs in Appendix I because before \enddoublecolumns finally occurs, several full-size double-column pages have intervened, so that \part ialpage is empty.